# MIDAS data analysis status: efficiency

Igor Zhitnikov 2022-02-15

## Method to obtain *relative* efficiency parameters

- Take measurements with radioactive source with at least 2 gamma-lines (Eu, Co, Y, Pb)
- Avoid sources activity information (we don't need this)
- Fit gamma-lines and compare intensities from tabulated data
- Fit simultaneously different sources data (by algorythm from <u>https://root.cern/doc/master/combinedFit\_8C.html</u>)
- For efficientcy curve we take function:

 $Eff = e^{p_0 + p_1 \log(x) + p_2 \log^2(x) + p_3 \log^3(x) + p_4 \log^4(x) + p_5 \log^5(x)}$ 

Find normalising coefficients to Eu points:  $K_{norm OTHER} = \exp(p_{0 EU} - p_{0 OTHER})$ 

- Plot all point with "Eu scale"
- Results from the most important steps are stored at \*.json files (make it possible to read by script or by text editor) with libjsoncpp library for c++ (allows c++ like comments!)

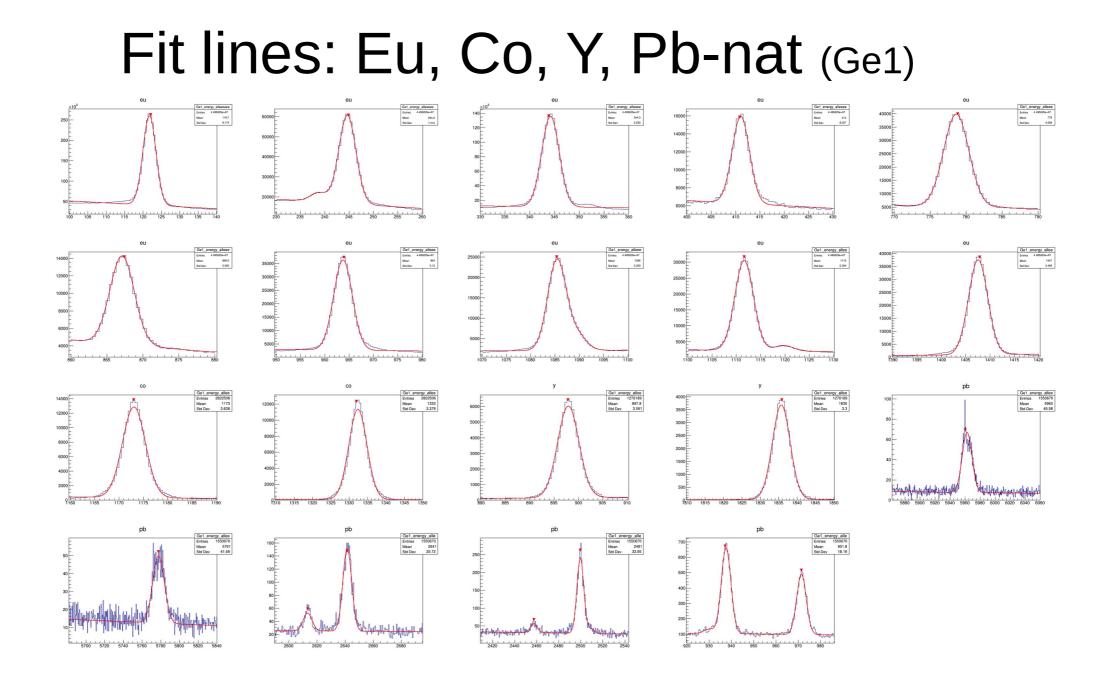

#### 

### Remark to fit : something weird with Comeasurements (Ge3 example)

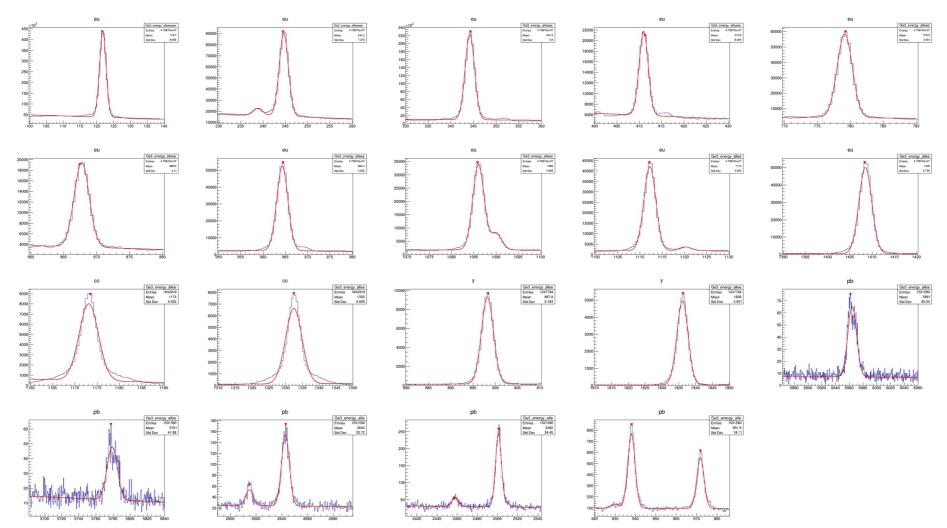

#### Json files:

| ↓ {                                                                                                    | 1 {<br>2 "Gel":                                                                                                    |
|----------------------------------------------------------------------------------------------------|----------------------------------------------------------------------------------------------------|
| ⊃<br>4 "eu":<br>5 r                                                                                                    | 3 t<br>4 "co":                                                                                                    |
| <pre>{ "energy" : 0.0, "energy_error" : 0.0, "intensity" : 0.0, "intensity_error" : 0.0 },</pre>                                                                                                    | <pre>     {         "energy": 1173.0930230546975,         "energy_error": 0.0064309929133455615,         "intensity": 74291.444043317955,         "intensity": 74291.444043317955,         "intensity": 74291.444043317955,         "intensity": 2.3687405554307199,         "sigma_error": 0.006518120084710434         "sigma_error": 0.0065342253267597922,         "energy_error": 0.0065342253267597922,         "intensity": 69767.51383657786,         "intensity": 69767.51383664395786,         "intensity": 182.73588258066414,         "sigma": 2.4691360439333119,         "sigma": 2.4691360439333119,         "sigma: 2.4691360439333119,         "sigma: 2.4691360439333119,         "sigma: 2.4691360439333119,         "sigma: 2.4691360439333119,         "sigma: 2.4691360439333119,         "sigma: 2.4691360439333119,         "sigma: 2.4691360439333119,         "sigma: 2.4691360439333119,         "sigma: 2.4691360439333119,         "sigma: 2.469136043933119,         "sigma: 2.469136043933119,         "sigma: 2.469136043933119,         "sigma: 2.469136043933119,         "sigma: 2.469136043933119,         "sigma: 2.469136043933119,         "sigma: 2.469136043933119,         "sigma: 2.469136043933119,         "sigma: 2.4691360439363119,         "sigma: 2.469136043936311</pre> |
| <pre></pre>                                                                                                    | 21 }<br>22 ],<br>23 "eu":<br>24 [                                                                                                    |
| <pre>"y":     [     [         [ "energy" : 898.042, "energy_error" : 0.003, "intensity" : 93.7, "intensity_error" : 0.3 }         { "energy" : 1836.063, "energy_error" : 0.012, "intensity" : 99.2, "intensity_error" : 0.3 }     ],     "     "pb":     [ </pre>                                                                                                    | 25 {<br>26 "energy": 0.0,<br>27 "energy_error": 0.0,<br>28 "intensity": 0.0,<br>29 "intensity error": 0.0,<br>30 "sigma": 0.0,<br>31 "sigma_error": 0.0                                                                                                    |
| <pre>{ "energy": 5974.0, "energy_error": 0.4, "intensity": 42.1, "intensity error": 0.1 }, { "energy": 5788.3, "energy_error": 0.5, "intensity": 23.3, "intensity_error": 0.1 }, { "energy": 2643.8, "energy_error": 0.4, "intensity": 20.6, "intensity_error": 0.1 }, // { "energy": 2501.5, "energy_error": 0.4, "intensity": 19.7, "intensity_error": 0.1 }, { "energy": 971.7, "energy_error": 0.2, "intensity": 19.7, "intensity_error": 0.1 }, { "energy": 971.7, "energy_error": 0.2, "intensity": 128.2, "intensity_error": 0.1 }, { "energy": 0, "energy_error": 0, "intensity": 0, "intensity_error": 0.1 }, </pre> | <pre>33 {     "energy": 121.80169457113956,     "energy_error": 0.0016552474139939835,     "intensity": 974585.6039087266,     "intensity": 974585.6039087260,     "intensity": 1.7733145033912678,     "sigma": 1.7733145033912678,     "sigma_error": 0.001613851739065473     "sigma_error": 0.001613851739065473</pre>                                                                                                    |
|                                                                                                    | <pre>41 {</pre>                                                                                                    |
|                                                                                                    | 50       "energy": 238.8188103168479,         51       "energy_error": 0.037423468236397639,         52       "intensity": 20479.837267453556,         53       "intensity_error": 309.27377491015886,         54       "sigma": 1.7477060253965888,         55       "sigma_error": 0.0045893089486354552         56       },                                                                                                    |
|                                                                                                    | <pre>     "energy": 344.20642826463057,     "energy_error": 0.0019591564913503004,     "intensity": 557034.26790126704, 61    "intensity error": 585.89528615630581, 62    "sigma": 1.7815232403444008, 63    "sigma_error": 0.0018766387962033404 64    }, 65    { </pre>                                                                                                    |
| -: <b>tab2.json</b> All (2,0) <n> (JavaScript Undo-Tree yas AC) 13:41 BT 2022-03-15 11/52</n>                                                                                                    | 66 "energy" : 411.0987949255184,<br>67 out.json Top (20,0) <n> (JavaScript Undo-Tree yas AC) 13:41 B⊺ 2022-03-15 11/52</n>                                                                                                    |

#### Efficiency fit (Ge1 detector)

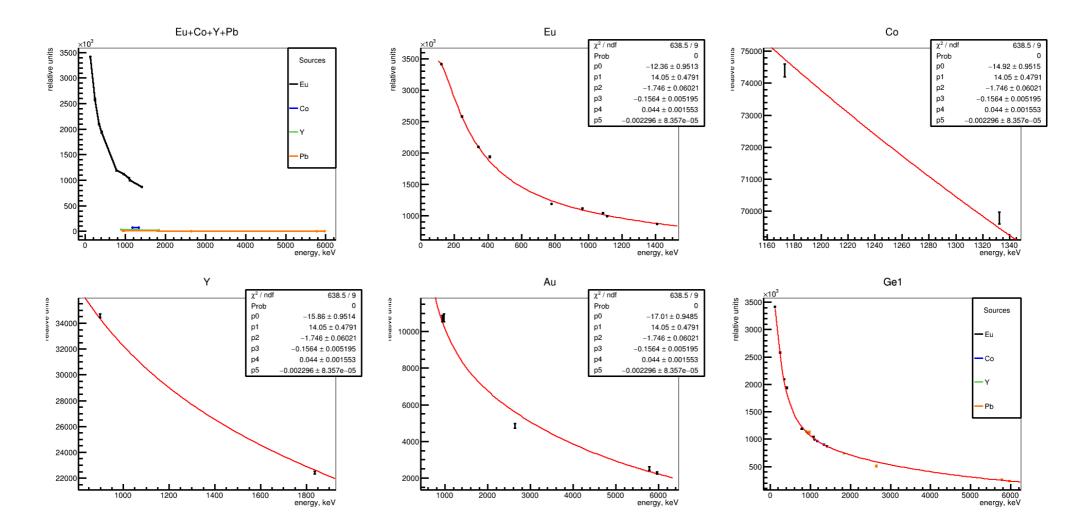

#### Efficiency curve

Ge1

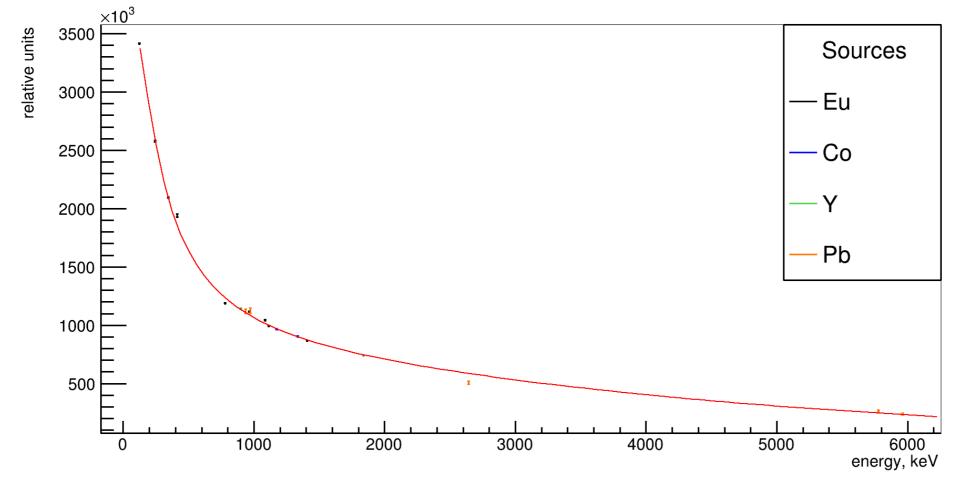

### Efficiency.json

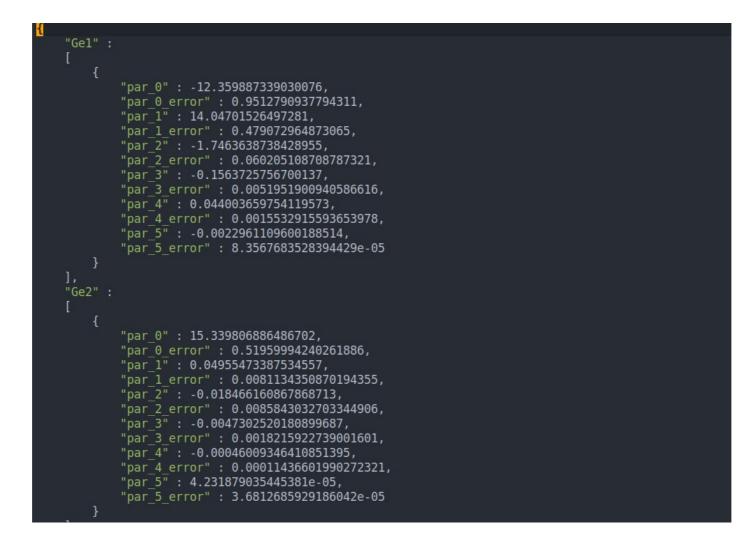